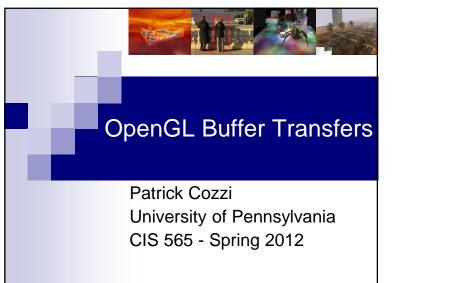

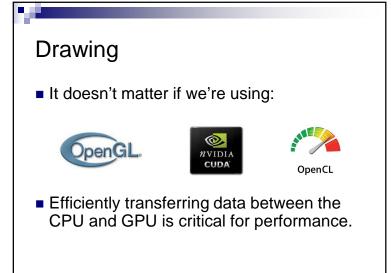

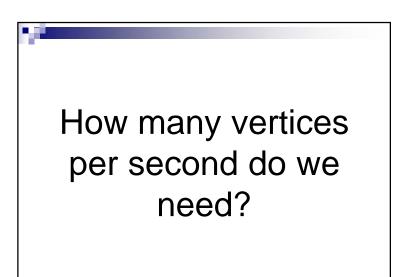

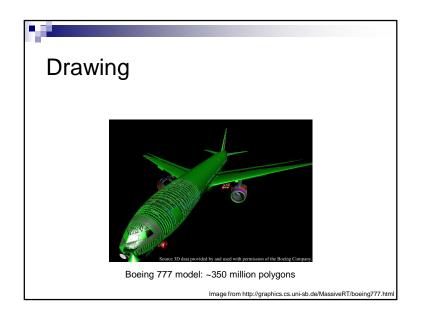

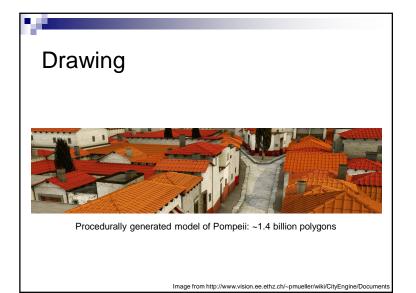

## **Buffer Objects**

- Array buffers store vertex attributes
- Element buffers store indices
- Stored in driver-controlled memory, not an array in our application
- Provide hints to the driver about how we will use the buffer

GLuint vbo; GLuint vbo; GLfloat\* vertices = new GLfloat[3 \* numberOfVertices]; glGenBuffers(1, &vbo); glBindBuffer(GL\_ARRAY\_BUFFER\_ARB, vbo); glBufferData(GL\_ARRAY\_BUFFER\_ARB, numberOfBytes, vertices, GL\_STATIC\_DRAW\_ARB); // Also check out glBufferSubData delete [] vertices; glDeleteBuffers(1, &vbo);

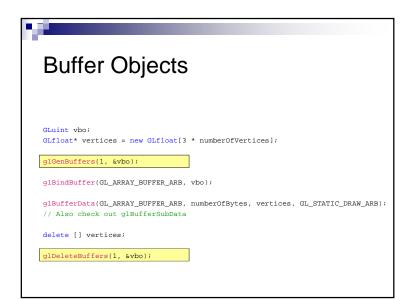

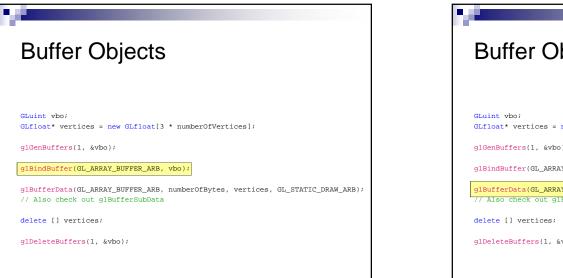

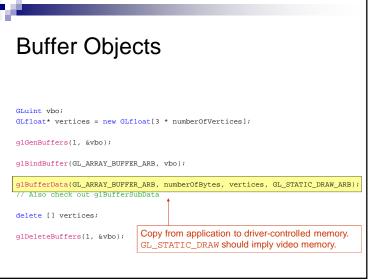

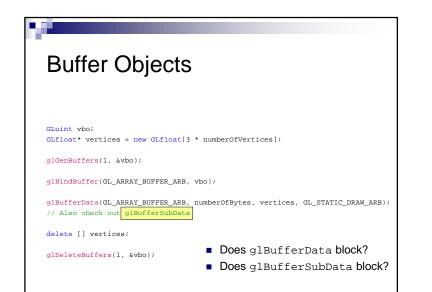

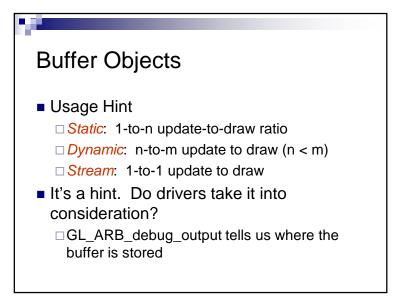

| Layouts                  |                                     |
|--------------------------|-------------------------------------|
| Separate Buffers         |                                     |
| positionBuffer:          |                                     |
| normalBuffer:            |                                     |
| textureCoordinateBuffer: | 1                                   |
| Non-interleaved Buf      | fer                                 |
| noninterleavedBuffer:    |                                     |
| Interleaved Buffer       |                                     |
| interleavedBuffer:       |                                     |
|                          | Images from www.virtualglobebook.cc |

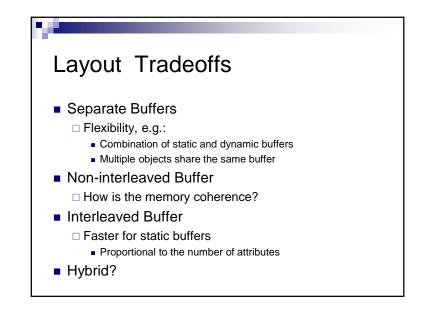

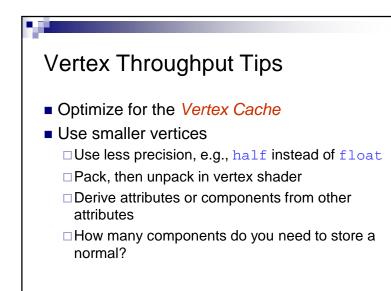

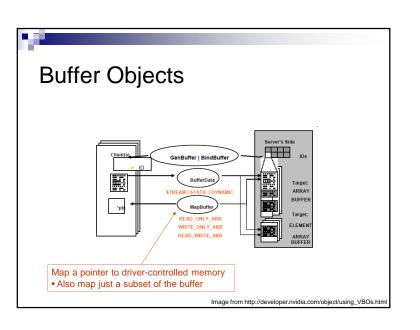

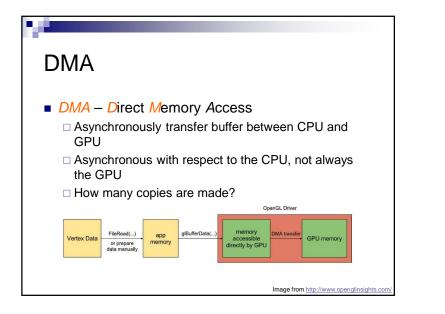

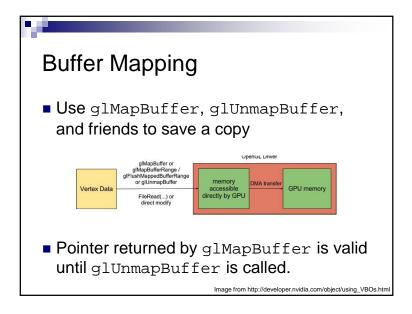

| Function                          | Usage hint     | Destination memory | Transfer<br>rate (GB/s          |
|-----------------------------------|----------------|--------------------|---------------------------------|
| glBufferData /<br>glBufferSubData | GL_STATIC_DRAW | device             | 3.79                            |
| glMapBuffer /<br>glUnmapBuffer    | GL_STREAM_DRAW | pinned             | n/a ( pinned<br>in CPU memory ) |
| glMapBuffer /<br>glUnmapBuffer    | GL_STATIC_DRAW | device             | 5.73                            |

## Buffer Mapping Use glMapBufferRange to map a subset of a buffer. Why?

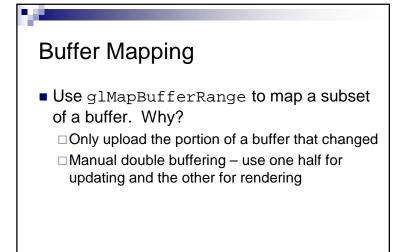

## Implicit Synchronization

- Command queue
- Rendering may occur a frame or two later
- Helps hide latency
- However implicit synchronization can occur:

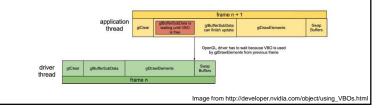

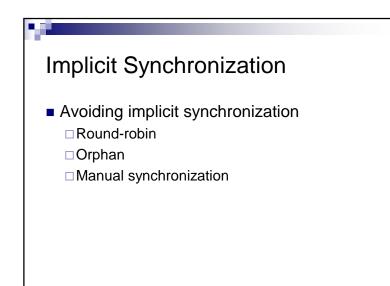

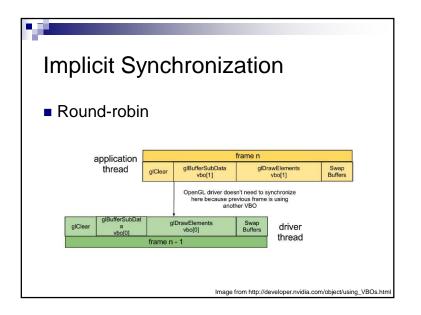

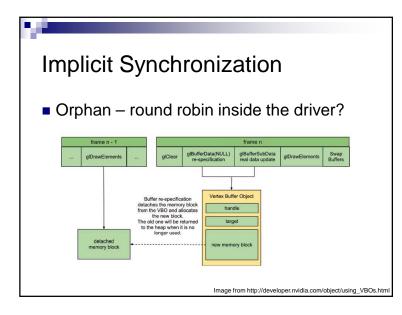

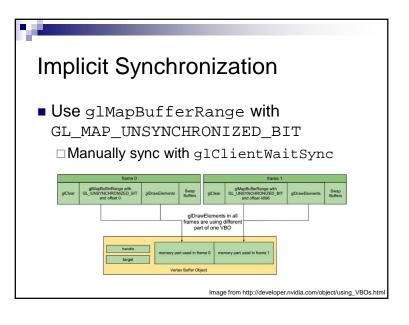

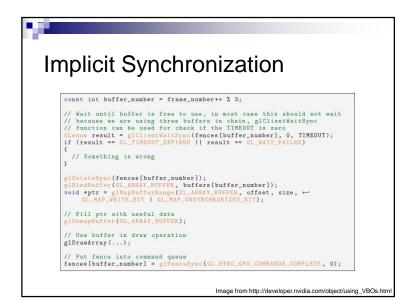

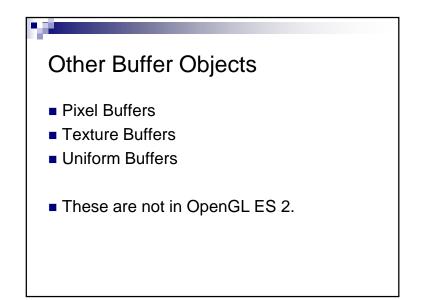